PATVIRTINTA Marijampolės kolegijos Akademinės tarybos 2023 m. rugsėjo18 d. nutarimu Nr. AT-7

# **MARIJAMPOLĖS KOLEGIJOS STUDIJŲ RAŠTO DARBŲ APIPAVIDALINIMO REIKALAVIMAI**

#### **I. BENDROSIOS NUOSTATOS**

1. Marijampolės kolegijos (toliau – Kolegija) studijų rašto darbų apipavidalinimo reikalavimai (toliau – Reikalavimai) nustato Marijampolės kolegijos studijų rašto darbų savarankiškumo, apipavidalinimo ir naudotos literatūros ir kitų informacijos šaltinių sąrašo sudarymo reikalavimus.

2. Reikalavimuose vartojama sąvoka:

**Studijų rašto darbas** – tai savarankiškai atliktas studento darbas, skirtas formuoti studento savarankiško darbo įgūdžius, tobulinti minčių reiškimo raštu įgūdžius, sisteminti ir taikyti teorines žinias, lavinti projektavimo gebėjimus, suteikiantis galimybių išmokti pasirinkti ir sisteminti rašto darbui parašyti reikalingą literatūrą.

3. Šie Reikalavimai privalomi Kolegijoje rengiamiems visų rūšių studijų rašto darbams.

# **II. RAŠTO DARBŲ SAVARANKIŠKUMAS**

4. Rašto darbai rengiami savarankiškai. Nesavarankiškas rašto darbas negali būti ginamas, vertinamas ir skelbiamas viešai, o studentui taikoma nuobauda Kolegijos teisės aktuose numatyta tvarka.

5. Nesavarankišku rašto darbas laikomas, jei:

5.1. visas arba iš dalies parašytas kito autoriaus;

5.2. pažodžiui perrašytas kito autoriaus tekstas, nenurodant šaltinio arba nurodant šaltinį, tačiau neišskiriant perrašyto teksto kabutėmis (daugiau nei pusė puslapio, t. y. 1000 spaudos ženklų, įskaitant tarpus);

5.3. perfrazuojamos kito autoriaus mintys, pakeičiami tik kai kurie žodžiai, bet išlaikoma sakinio struktūra ir stilius, nenurodant šaltinio (daugiau nei vienas puslapis – 2000 ženklų, įskaitant tarpus);

5.4. rašto darbe yra pažeistos kitos įstatymais ginamos autorių teisės;

5.5. pateikiami kito autoriaus surinkti ir apdoroti empiriniai duomenys (lentelės, grafikai, paveikslai ir kt.), nenurodant šaltinio;

5.6. visas arba iš dalies rašto darbas buvo panaudotas kitam dalykui/moduliui šioje ar kitose aukštosiose mokyklose, išskyrus asmeninius tęstinius studentų darbus, pradėtus ankstesniuose studijų etapuose (pvz., kursinis darbas).

6. Konkrečius detaliuosius atskirų studijų programų rašto darbo reikalavimus ir metodines rekomendacijas, esant poreikiui, parengia ir patvirtina tas programas kuruojančios katedros.

7. Studijų rašto darbai ir jų priedai įrišami taip, kaip nurodo užduotį pateikę dėstytojai. Baigiamieji darbai įrišami spiraliniu įrišimu.

#### **III. STUDIJŲ RAŠTO DARBŲ APIPAVIDALINIMO REIKALAVIMAI**

8. Studijų rašto darbai rašomi valstybine *–* lietuvių *–* kalba, laikantis Valstybinės lietuvių kalbos komisijos nutarimų ir šių studijų rašto darbų apipavidalinimo reikalavimų. Rašto darbai turi būti parašyti taisyklinga kalba, be gramatinių ir korektūros klaidų, moksliniu stiliumi, kurio pagrindas yra tikslumas, logiškumas, objektyvumas, pagrįstumas, glaustumas, aiškumas, nuoseklumas,

įtaigumas, gebėjimas apibūdinti studijuojamus reiškinius, juos analizuoti, apibendrinti, vartoti būtinus terminus. Vartojami tiesioginės reikšmės žodžiai, vengiama vaizdingumo, ekspresyvumo (išskyrus tiriamųjų pasisakymus, jų minčių citatas). Gautų tyrimo rezultatų aprašymo nederėtų pradėti žodžiais: *aš ištyriau, aš atradau* ir pan., o vartoti beasmenių žodžių junginius: *nustatyta, ištirta* ir kt. Pateikiama informacija *–* tiksli, sprendimai ir siūlymai *–* argumentuoti.

9. Darbo autorius turi išmanyti teksto spausdinimo ir skaidymo, turinio, sutrumpinimų ir santrumpų sudarymo, skaičių, brūkšnio, brūkšnelio, formulių rašymo, iliustravimo ir kitus rašto darbų rašymo reikalavimus, mokėti cituoti, pateikti citatų nuorodas tekste bei parengti naudotos literatūros ir kitų informacijos šaltinių sąrašą. (Apie citatų nuorodas tekste ir informacijos šaltinių nuorodas žiūrėti 4 priede).

#### **10. Bendrieji reikalavimai teksto apipavidalinimui:**

10.1. Rašto darbai pateikiami išspausdinti A4 formato lapuose.

10.2. Tekstas renkamas vienoje lapo pusėje Times New Roman 12 dydžio šriftu, lygiuojamas pagal abu kraštus (Justified), darant 1,5 intervalo tarpustarp eilučių. Esant poreikiui, tekste pateikiamos išnašos, išnašų teksto dydis – 10 pt, tarpai tarp išnašų eilučių – viengubi. Reikalavimai tekstui lentelėse irpaveiksluose aprašyti skyreliuose "14. Iliustravimas", "15. Lentelių apipavidalinimas", **"**16. Paveikslų apipavidalinimas".

10.3. Puslapio paraštės: 3 cm kairėje, 1 cm dešinėje, 2 cm viršuje, 2 cm apačioje.

10.4. Pastraipos rašomos iš naujos eilutės ir atitraukiamos nuo kairiosios paraštės 1,25 cm.

10.5. Puslapio numeris rašomas teksto apačioje dešiniajame lapo kampe arabiškais skaitmenimis 10 dydžio šriftu, nededant taško ar brūkšnelių.

10.6. Tarp teksto žodžių daromi vieno ženklo dydžio tarpai. Skyrybos ženklai dedami po parašyto žodžio be tarpo. Skliausteliai ir kabutės nuo žodžių tarpais neskiriami. Vartojamos lietuviškos kabutės, pvz.: "studijos", "tyrėjas". Prieš skliaustelius ir kabutes, taip pat ir po jų, tarpai būtini. Jeigu sakinys pateikiamas skliausteliuose, taškas dedamas sakinio gale prieš skliaustelį.

10.7. Nuorodos į kitus rašto darbo puslapius, jų dalis, skyrius, poskyrius ir pan., lenteles ir paveikslus daromos parašant jų eilės numerius, pvz.: (žr. 15 p.); (žr. 2 sk.).

10.8. Svarbesni teksto žodžiai, sakiniai, pastraipa gali būti išskiriami *kursyvu*, **paryškinant**, i š r e t i n a n t, tačiau reikėtų pasirinkti vieną variantą ir jo laikytis visame rašto darbe.

10.9. Darbo tekstas spausdinamas juoda spalva. Dėl iliustracijų spalvingumo sprendžia programas kuruojančios katedros.

#### **11. Antraštinis lapas:**

11.1. Pirmasis rašto darbo lapas yra vadinamas antraštiniu lapu ir yra nenumeruojamas. Nenumeruojami taip pat priešlapis, studijų rezultatų sąrašas, santraukos lietuvių ir anglų kalbomis, darbe pateiktų lentelių ir paveikslų sąrašas, svarbių terminų ir santrumpų žodynėlis, turinys. Numeruoti pradedama nuo įvado. Nuo priešlapio pradedama puslapių numeracija, tačiau skaičiai, žymintys puslapių numerius, juose pradedami rašyti tik nuo įvado puslapio.

11.2. Antraštiniame lape nurodomi visi reikalingi rekvizitai: Kolegijos, fakulteto, katedros pavadinimai, darbo pavadinimas ir rūšis, darbo autoriaus, jo vadovo, recenzento pavardės ir visa kita, kas būtina nurodyti rašant konkrečios rūšies rašto darbą. (Antraštinio lapo pavyzdį žr. 1 priede.)

11.3. Priešlapis apipavidalinamas pagal pavyzdį 2 priede. Priešlapyje privaloma: patvirtinimas apie atlikto darbo savarankiškumą; vieta įrašui apie darbo įvertinimą.

11.4. **Turinio sudarymas**. Žodis TURINYS rašomas didžiosiomis paryškintomis 12 dydžio raidėmis lapo viršuje. Turinio lape detaliai atskleidžiama rašto darbo teorinės ir praktinės dalies struktūra,pateikiami struktūrinių dalių: skyrių, poskyrių ir skyrelių pavadinimai ir nurodomi lapai. Skyrių pavadinimai rašomi didžiosiomis raidėmis, poskyrių ir skyrelių pavadinimai rašomi mažosiomis raidėmis, išskyrus pirmąją poskyrio ar skyrelio pavadinimo raidę, pvz.: 1. MOTERŲ PAVARDĖS (skyrius); 1.1. Mergautinės ir ištekėjusių moterų (vedybinės) pavardės (poskyris); 1.1.1. Lietuviškosmergautinės pavardės (skyrelis); 1.1.2. Nelietuviškos mergautinės pavardės (skyrelis) ir pan. (Turinio pavyzdį žr. 3 priede.). Skyriai, poskyriai ir skyreliai turinyje yra numeruojami, jų pavadinimai ir numeriai turi sutapti su studijų rašto darbe esančiais pavadinimais ir numeriais. Išvados, siūlymai ir literatūros šaltinių sąrašas turinyje ir tekste nenumeruojami.

#### **12. Teksto skaidymas:**

12.1. Darbo tekstas skaidomas į skyrius, poskyrius, jeigu būtina, – į skyrelius, kurie numeruojami arabiškais skaitmenimis. Skyrių, poskyrių ir skyrelių pavadinimai turi atitikti tiriamos problemos esmę, būti aiškiai suformuluoti, sietis su tyrimo uždaviniais. Skyrių, poskyrių ir skyrelių pavadinimai negali sutapti ir neturi kartoti darbo pavadinimo. (Studijų rašto darbo pavadinimas tinkamas, jei iš jo galima numanyti darbo problemą.) Skyriai, poskyriai, skyreliai pradedami ir baigiami tekstu.

12.2. Poskyrių numeriai sudaromi iš skyriaus numerio ir poskyrio tame skyriuje eilės numerio, tarpusavyje atskirtų taškais, pvz.: 1.1.; 1.2. Jei poskyris skirstomas į skyrelius, jie numeruojami tuo pačiu principu kaip ir poskyriai, pvz.: 1.1.1.; 1.1.2. Pirmasis skaitmuo rodo skyriaus, antrasis – poskyrio, trečiasis – skyrelio numerį. Skyriaus pavadinimą nuo poskyrio pavadinimo turi skirti įžanginė pastraipa.

12.3. Skyrių, poskyrių ir skyrelių pavadinimai rašomi paryškintai, centruotai 12 dydžio šriftu, pavadinimų žodžiai nekeliami ir netrumpinami, po pavadinimų taškas nededamas. Skyrių pavadinimai rašomi didžiosiomis raidėmis, poskyrių ir skyrelių – mažosiomis (pirma raidė – didžioji). Ilgesnis pavadinimas rašomas per 2 eilutes.

13. Punktų ir papunkčių skyryba. Skaitmenimis su taškais pažymėtų punktų ir papunkčių atskiri sakiniai darbo tekste rašomi ir skyrybos ženklais skiriami įprasta tvarka. Atskiro sakinio nesudarančius papunkčius, pažymėtus skaitmenimis su tašku, siūloma pradėti didžiąja raide, gale dedamas taškas, pvz.:

*"Formuluojant tyrimo tikslą ir tyrimo uždavinius būtina vartoti veiksmažodžių bendratis, pvz.:*

- *1. Palyginti <…>.*
- *2. Nustatyti <…>.*
- *3. Apibrėžti <…> požiūrį į <…>.*
- *4. Išskirti <…>.*
- *5. Sudaryti <…>."*

# **14. Iliustravimas:**

14.1. Rašant darbą, ypač tyrimo skyrių, turi išryškėti autoriaus erudicija, gebėjimas analizuoti ir sisteminti rezultatus, lyginti juos su kitų autorių rezultatais. Duomenims pateikti, reikšmėms tiksliai išdėstyti, informacijai sisteminti, efektyviai iliustruoti svarbiausius rezultatus naudojami du pagrindiniai duomenų grafinio pateikimo būdai: lentelės ir paveikslai (grafikai, diagramos, schemos ir kt.).

14.2. Įsidėmėtina, kad lentelės ir paveikslai numeruojami skirtingai: lentelės turi savo numerių eilę, o paveikslai – savo numerių eilę. Nedidelės apimties rašto darbe, kai yra tik keli paveikslai ir lentelės, pavyzdžiui, referate, paveikslai ir lentelės gali būti numeruojami ištisai per visą darbą: pvz.: 1 pav., 2 pav., 1 lentelė, 2 lentelė ir t. t.

14.3. Ir lentelės, ir paveikslai turi būti įterpti į darbo tekstą, t. y. įterpiami po paminėjimo tekste.

14.4. Didesnės apimties lentelės ar paveikslai (arba, kai jų yra daug) pateikiami kaip priedai. Darbo autorius tekste turi nurodyti, ko ieškoti lentelėse ar paveiksluose, paaiškinti, kas juose pavaizduota.

# **15. Lentelių apipavidalinimas:**

15.1. Lentelės numeruojamos skyriais: numerį sudaro darbo skyriaus numeris ir lentelės numeris tame skyriuje, atskirtas tašku, pvz., 2-o skyriaus 1 lentelė numeruojama taip: 2.1 lentelė. Tekste minint lentelę, nurodomasjos numeris. Santrumpa lent. gali būti vartojama tik nuorodose, o lentelės pavadinime rašomas visas žodis lentelė.

15.2. Lentelės pavadinimas rašomas virš lentelės per lapo vidurį 12 ptšriftu ir paryškinamas. Po pavadinimo taškas nededamas. Jeigu pavadinimas netelpa vienoje eilutėje, tuomet tarp eilučių paliekamas 1 (vieno) intervalo tarpas. Prieš lentelės pavadinimą parašomas lentelės numeris.

15.3. Lentelių pavadinimų paaiškinimai ir papildymai, jeigu tokių yra,rašomi po pavadinimo, padėjus dvitaškį.

15.4. Lentelėse rašoma Time New Roman šriftu; dydis - 11 pt. Tarpai tarp eilučių – 1 intervalas. Teksto lygiavimas parenkamas pagal lentelės turinio pobūdį, informacijos apimtį, siekiant ir vizualizavimo priemonėmis palengvinti informacijos supratimą.

15.5. Lentelių antraštinius langelius patariama vizualiai atskirti, išryškinant jų tekstą arba įrėminant storesnėmis linijomis. Įrašai lentelės antraštiniuose langeliuose turi būti aiškūs ir trumpi.

15.6. Tekstas kiekviename langelyje pradedamas rašyti didžiąja raide. Įrašyti sutartiniai raidiniai ženklai turi būti paaiškinti po lentele arba tekste, kuriame aptariama lentelė.

15.7. Prie lentelių (jeigu būtina) nurodomi jų autoriai ir informacijos šaltiniai. Šaltinis nurodomas 11 pt dydžiu, paliekant tarp eilučių viengubą tarpą po lentele.

15.8. Jei lentelę sudarė rašto darbo autorius, remdamasis kitų autorių šaltiniais, pateikiama nuoroda į šaltinius, kuriais remiantis jie sudaryti, pvz.:

2.4.1 lentelė. **Finansinės rizikos ir valdymo kontrolės ypatumai:** pagal Korsakienė,

R., Grybaitė, V. (2012). *Strateginis organizacijų valdymas*. Vilnius: UAB "Ciklonas", p. 113.

15.9. Pateikiant lentelę, publikuotą kitame informacijos šaltinyje, reikia nurodyti šaltinį ir puslapį, iš kur yra paimtas, t. y. lentelės apačioje, per vidurį, nurodomas informacinis šaltinis, kuris turi būti įtrauktas į literatūros ir kitų informacijos šaltinių sąrašą, pvz.:

#### Šaltinis: Dukynaitė, R. (2015). *Lyderystė*. Vilnius, Lietuvos edukologijos universiteto leidykla, p. 62.

15.10. Visų lentelių be nuorodų autoriumi laikomas rašto darbo autorius. Šiuo atveju po lentele rašoma taip, kaip pateikta 15.11. punkto pirmame pavyzdyje.

15.11. Lentelių pavyzdžiai:

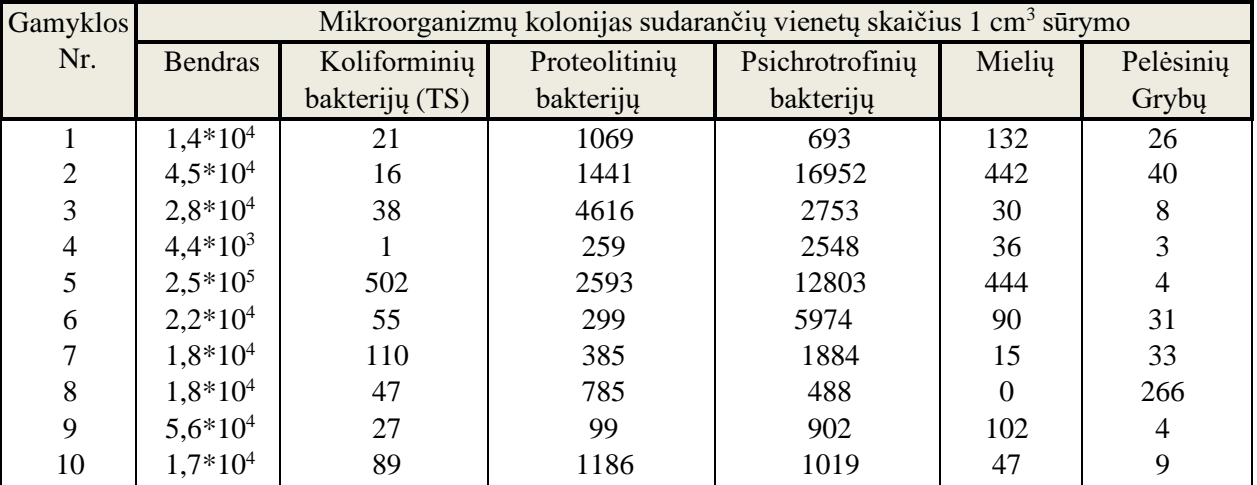

#### 2.4 lentelė. **Sūrių gamyklų sūrymo mikrobiologiniai rodikliai**

Sudaryta darbo autoriaus (ės): pagal <...>

#### 3.4 lentelė. **Vadovavimo ir lyderystės funkcijos pagal J. P. Kotterį**

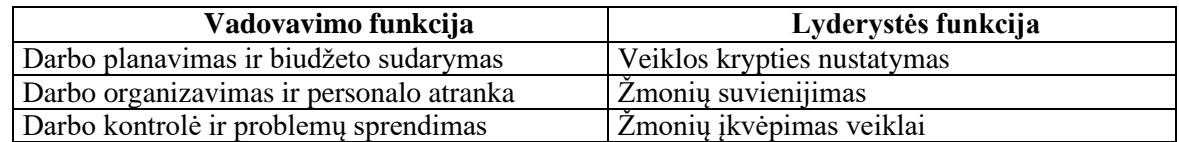

Šaltinis: Dukynaitė, R. (2015). *Lyderystė*. Vilnius, Lietuvos

edukologijos universiteto leidykla, p. 28.

#### **16. Paveikslų apipavidalinimas:**

16.1. Rašto darbo paveikslai – tai įvairios diagramos (stulpelinės, linijinės, skritulinės ir kt.), grafikai, schemos, nuotraukos, piešiniai, iliustracijos ir kita vaizdinė medžiaga, iliustruojanti tyrimo rezultatus.

16.2. Paveikslo pavadinimas rašomas paveikslo apačioje 12 pt šriftu, per vidurį, (pirmoji raidė yra didžioji), paryškinamas, taškas nededamas. Paveikslai numeruojami skyriais: numerį sudaro darbo skyriaus numeris ir paveikslo numeris tame skyriuje, atskirtas tašku. Prieš pavadinimą nurodomas eilės numeris ir žodžio paveikslas santrumpa pav., pvz.: 2-o skyriaus 1 paveikslas numeruojama taip: 2.1 pav.

16.3. Paveiksluose rašoma Time New Roman šriftu; dydis - 11 pt.

16.4. Paveikslų pavadinimų paaiškinimai ir papildymai, jeigu tokių yra, rašomi po pavadinimo, padėjus dvitaškį.

16.5. Prie paveikslų (jeigu būtina) nurodomi jų autoriai ir informacijos šaltiniai. Šaltinis nurodomas 11 pt dydžiu paliekant tarp eilučių viengubą tarpą po paveikslu.

16.6. Jei paveikslą sudarė rašto darbo autorius, remdamasis kitų autorių šaltiniais, pateikiama nuoroda į šaltinius, kuriais remiantis jie sudaryti, pvz.:

2.1 pav. **Bostono konsultacinės grupės matrica:** pagal Korsakienė, R., Grybaitė, V. (2012). *Strateginis organizacijų valdymas*. Vilnius: UAB "Ciklonas", p. 75.

16.7. Pateikiant paveikslą, publikuotą kitame informacijos šaltinyje, reikia nurodyti šaltinį ir puslapį, iš kur yra paimtas: paveikslo apačioje, per vidurį, nurodomas informacinis šaltinis, kuris turi būti įtrauktas į literatūros ir kitų informacijos šaltinių sąrašą, pvz.:

Šaltinis: Korsakienė, R., Grybaitė, V. (2012). *Strateginis organizacijų valdymas*. Vilnius, UAB "Ciklonas", p. 75.

16.8. Visų paveikslų be nuorodų autoriumi laikomas rašto darbo autorius.

- Tekste minint paveikslą nurodomas jo numeris.
- 16.10. Paveikslų pavyzdžiai:

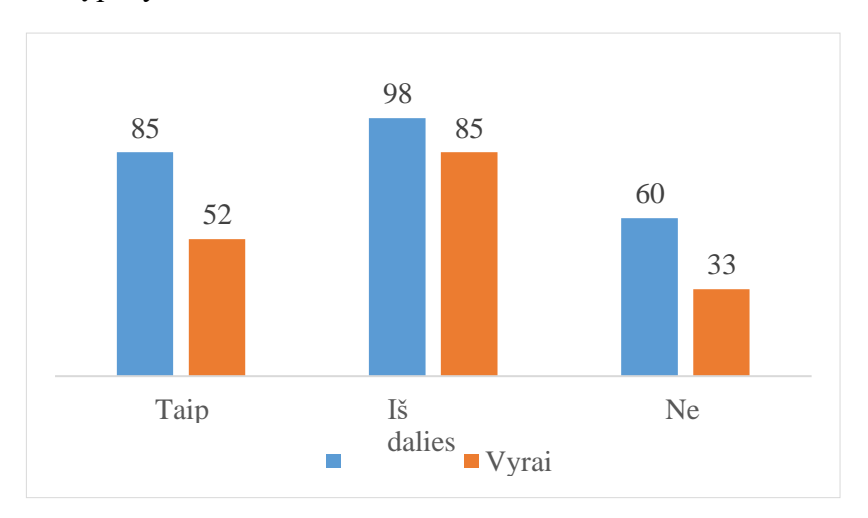

# 2.1 pav. **Respondentų, patenkintų prekių asortimentu parduotuvėje, skaičius pagal lytį**

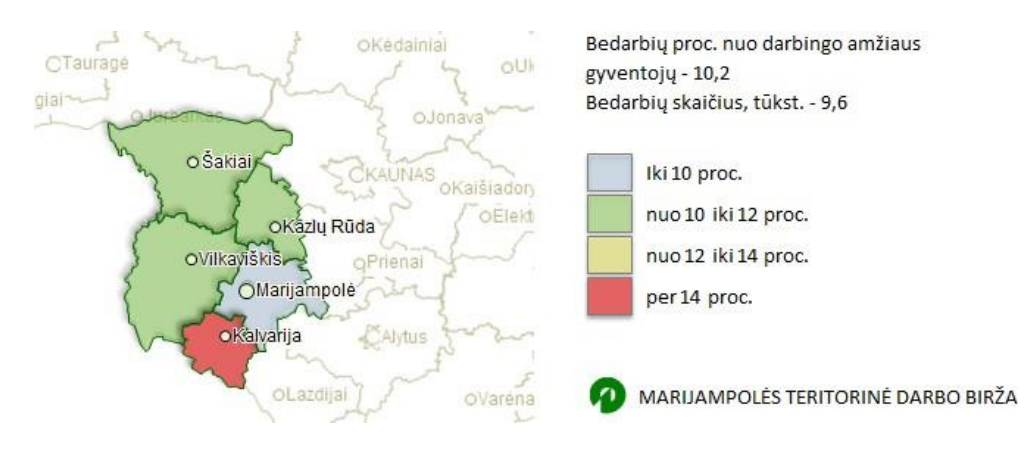

# 3.2 pav. **Bedarbiai, registruoti Marijampolės teritorinėje darbo biržoje 2015 m. birželio 1 d.**

Šaltinis: *Situacijos darbo rinkoje apžvalga, 2015 m. gegužė*. Lietuvos darbo birža. Prieiga per internetą: [www.ldb.lt](http://www.ldb.lt/)

# **16.11. Reikalavimai paveikslams, kuriuose pateikiami statistiniai duomenys:**

16.11.1. Rašto darbe pateikiamų statistinių paveikslų modelis priklauso nuo juose prezentuojamų duomenų pobūdžio, t. y., ar vaizduojami nominaliniai, ranginiai ar kt. duomenys, todėl tame pačiame kursiniame ir/ar baigiamajame darbe pateikiami statistinius duomenis reprezentuojantys paveikslai gali būti skirtingo modelio:

• *Skritulinė diagrama* naudojama siekiant parodyti vieno kintamojo duomenų pasiskirstymo struktūrą. Tokiuose paveiksluose pateikiamų elementų suma turi sudaryti 100 proc. Siekiant duomenų vizualinio matomumo ir aiškumo, elementų (atsakymo variantų, spalvų) tokiose diagramose neturėtų būti daugiau nei 5.

• *Stulpelinės diagramos* naudojamos vieno ar kelių kintamųjų pasiskirstymui parodyti, siekiant išryškinti tiriamo reiškinio struktūrą ir vidines sąsajas (pvz., pagal ranginę skalę), išryškėjusias vyraujančias tendencijas, labiausiai paplitusius ir/ar svarbiausius atsakymo variantus. Tokiuose paveiksluose, ypač, jei anketos klausime buvo galima rinktis kelis atsakymo variantus, duomenų suma gali viršyti 100 proc. Stulpeliai gali būti vaizduojami vertikaliai arba horizontaliai. Jei tokiame paveiksle vaizduojamas kelių kintamųjų pasiskirstymas, jie grupuojami. Grupėse tarp stulpelių nereikėtų daryti tarpų, tuo tarpu tarp stulpelių grupių jie būtini. Rekomenduojama vienoje grupėje nedaryti daugiau nei 5 stulpelių.

• *Kreivės* naudojamos pokyčiams, duomenų kaitos dinamikai laike (per mėnesį, metus ar pan.) parodyti. Rekomenduojama viename paveiksle nenaudoti daugiau nei 3 kreivių.

• *Kumuliatose arba sudėtinėse stulpelinėse diagramose* parodoma, kaip vieno kokybinio kintamojo reikšmės sumuojamos viename stulpelyje ir dėl to yra lengviau palyginamos su kituose stulpeliuose pateikiamais duomenimis. Kiekvieno stulpelio reikšmių suma lygi 100 proc.

16.11.2. Kiekviename statistiniame paveiksle, nepriklausomai nuo jo modelio, būtina parodyti kintamųjų reikšmes (vadinamojoje legendoje arba greta stulpelių, jei konkrečiame paveiksle naudojama tik viena spalva) ir statistinius duomenis vieno skaičiaus po kablelio tikslumu. Darbe pateikiamuose paveiksluose svarbu išlaikyti vienodą spalvinę gamą (tiek paveiksluose pateikiamų duomenų, tiek paveikslo fono) ir formatą (plokštumos arba "erdvinio"). Paveikslus būtina numeruoti ir pavadinti, nurodant, kokie duomenys juose prezentuojami - procentai ar absoliutūs skaičiai.

#### **17. Skaičių rašymas:**

**17.1.** Skaičiai, žymintys daiktų eilę, gali būti rašomi ir romėniškais, ir arabiškais skaitmenimis, pvz.: XXI amžius, IV mėn., III tomas, XXIII skyrius, I dalis, 7 klasė, 5 pavyzdys, 6 lentelė, 2023 metai (skaityti: *du tūkstančiai dvidešimt tretieji metai*), 25 diena, 25 puslapis, 34 tomas, Nr. 2**.**

17.2. Dideli skaičiai, pradedant tūkstančiu, tekste žymimi skaitmenimis ir žodžių

sutrumpinimais, pvz.: 10 tūkst.; 5 mln.

17.3. Jei tekste pateikiami skaičiai turi matavimo vienetą, skaičiai rašomi skaitmenimis, pvz.: 20 km; 3 ha. Nurodant teksto sakinyje keletą skaičių, kurių matavimo vienetas vienodas, pastarasis pateikiamas po paskutinio skaitmens, pvz.: *2023 m. parduotų kiaulių vidutinis svoris – 110, galvijų – 450, avių – 50 kg*. Prie matavimo vieneto nereikia rašyti jo mato pavadinimo: rašoma *5 ha dobilienos, o ne 5 ha ploto dobilienos*. Matavimo vieneto neturintys skaičiai tekste rašomi žodžiais: pvz.: *Sąnaudos padidėjo du kartus*.

17.4. Paragrafai ir procentai žymimi neraidiniais simboliais §; %, kurie rašomi prie skaitmenų: §7; 15%. Tačiau teksto sakinyje net su skaitmenimis vartojamas ne simbolis %, o žodis *procentas* ar jo santrumpa *proc.* Lentelėse ir paveiksluose prie skaitmenų rašomi simboliai.

17.5. Tekste pinigų sumos rašomos taip: 3,6 mlrd. eurų; 390 mln. eurų. Lentelėse ir paveiksluose rašomos santrumpos: euro – Eur (prireikus galima vartoti ir simbolį €), euro cento – ct.

17.6. Jei nurodomos dydžių svyravimo ribos, dimensija (matavimo vienetas) rašoma tik po antrojo skaitmens, pavyzdžiui: *greitis kinta* nuo 1,1 iki 1,3 m / s. Greta parašyti skaitmenys vienas nuo kito atskiriami kabliataškiu, pavyzdžiui: *Rodiklis pakilo atitinkamai 4; 5; 7; 8 ir 9 vienetais*.

17.7. Dešimtainės ir šimtainės trupmenos nuo sveikųjų skaičių skiriamos kableliais, pvz.: 0,25 g (ne 0.25 g); 1,90; 10,555 ( ne 1.90; 10.555).

17.8. Kai yra keli kelintiniai skaitvardžiai, pažymėti arabiškais skaitmenimis, linksnio galūnė rašoma po paskutinio skaitmens, pavyzdžiui: *2, 3 ir 9-as sportininkai*.

17.9. Kiekiniai skaičiai tekste rašomi skaitmenimis: 33 keleiviai, 25 respondentai. Kiekiniai skaitvardžiai, pažymėti skaitmenimis, linksnio galūnių neturi, pavyzdžiui: 2 įstaigos iš 25.

17.10. Jeigu skaičius įeina į sąvokos sudėtį arba yra labai pabrėžiamas, galūnės turi būti įvardžiuotinės: *3-ioji poliklinika, 1-oji vidurinė mokykla, 6-asis policijos komisariatas, 18-asis gimtadienis, 100-osios metinės*.

17.11. Tekste nerašomi minus  $(-)$  ar plius  $(+)$  ženklai – tekste rašomi žodžiai "minus" arba ,,plius"; nerašomi be skaičių matematiniai ženklai  $\leq$  (mažiau arba lygu),  $\geq$  (daugiau arba lygu),  $\neq$  (nelygu).

17.12. Telefono numeris rašomas taip: 8 123 45 678; + 370 123 45 678; (8 5) 123 4567.

17.13. Data tekste rašoma ilguoju būdu taip: 2023 m. kovo 10 d.; trumpuoju būdu taip: 2023- 03-10, pvz.: *Įstatymas priimtas 2022 m. spalio 15 d*. Lentelėse, paveiksluose data rašoma trumpuoju būdu.

17.14. Laikas žymimas taip: 13 val. 20 min., 13.20 val. (arba tik 13.20) arba 14:00), pvz.: *Interviu imtas 2023 m. kovo 20 d.,13:00 val*.

#### **18. Formulių rašymas:**

18.1. Formulės rašomos programa *Equation Editor*, tekste centruojamos. Jų simboliai ir skaitmeniniai koeficientai turi būti paaiškinti po formule tokia tvarka, kaip užrašyta formulėje. Aiškinti pradedama žodžiu ,,čia", kuris rašomas mažąja raide naujoje eilutėje be įtraukos ir po jo nerašomas skyrybos ženklas. Gali būti vartojami visuotinai pripažinti formulių simboliai arba standartų patvirtinti ženklai. Formulės simbolis turi turėti tik vieną reikšmę, kitoje darbo vietoje jam negalima suteikti naujos reikšmės.

18.2. Jeigu tekste yra daugiau negu viena formulė, formulės turi būti numeruojamos. Formulės numeris rašomas skliausteliuose paskutinės formulės eilutės lygyje, eilutės pabaigoje, pvz.:

$$
\overline{d} = \frac{\sum\limits_{i=1}^{n} L_i d_i}{\sum\limits_{i=1}^{n} L_i} \tag{1}
$$

čia *d* − atitinkamos gamybinės augalų grupės (grūdinių augalų arba iš jų javų, arba ankštinių augalų grūdams, arba daržovių) vidutinis derlingumas;

*L<sup>i</sup>* − atitinkamos gamybinės augalų grupės (grūdinių augalų arba iš jų javų, arba ankštinių augalų grūdams, arba daržovių) pasėlių plotas ha;

*d<sup>i</sup>* − atitinkamos gamybinės augalų grupės (grūdinių augalų arba iš jų javų, arba ankštinių augalų grūdams, arba daržovių) derlingumas 100 kg/ha; *i* =1*,*2*,...,n –* atitinkamos gamybinės grupės. augalai

# **19. Sutrumpinimų ir santrumpų rašymas:**

19.1. Darbo tekste gali būti vartojami sutrumpintu būdu parašyti žodžiai, pasakymai ar pavadinimai, vadinamieji *sutrumpinimai*. Tiek lietuviški, tiek iš kitų kalbų išversti ar paimti *raidiniaisutrumpinimai* (trumpiniai, sudaryti iš savarankiškų pirmųjų raidžių) rašomi be taškų: pvz.: PVM (pridėtinės vertės mokestis), LST (Lietuvos standartas), VšĮ (viešoji įstaiga).

19.2. Darbo tekste patogumo sumetimais, kad būtų išvengta ilgų pasakymų ir pavadinimų kartojimo, vartojami ir *individualūs sutrumpinimai*, t. y. plačiai nepaplitę pasakymų ir pavadinimų sutrumpinimai. Jie padaromi dviem būdais: 1) iš ilgesnio tikrinio pavadinimo visų žodžių pirmųjų raidžių arba pavadinimo pagrindinių žodžių, pvz.: *Valstybinė lietuvių kalbos komisija prie Lietuvos Respublikos Seimo* – *Valstybinė lietuvių kalbos komisija – Lietuvių kalbos komisija – Komisija.* Tikrinio pavadinimo reikšmę išlaikęs žodis rašomas didžiąja raide; 2) pirmą kartą pateikiamas nesutrumpintas pasakymas, po jo skliausteliuose nurodomas jo sutrumpinimas, pvz.: *centrinė* nervų sistema (CNS) arba galima rašyti (toliau CNS). Rašto darbe, jeigu tokių sutrumpinimų yra daugiau, reikėtų pasirinkti vieną sutrumpinimo variantą.

19.3. Standartiniai žodžių ir žodžių junginių sutrumpinimai vadinami *santrumpomis*.

19.4. Simbolinės santrumpos – ilgio, ploto, tūrio, svorio ir kitų matų sutrumpinti tarptautiniaipavadinimai – suprantami kaip tam tikri simboliai, skaitomi kaip visas žodis ir rašomi be taško. Dažniausiai vartojamos simbolinės santrumpos yra: m – metras, km – kilometras, cm – centimetras, m – metras, g – gramas, kg – kilogramas, h – valanda, s – sekundė, min – minutė (atitinkamos lietuviškos santrumpos rašomos su taškais – val., sek., min.), Eur – euras, ct – centas, a – aras, ha – hektaras, t – tona, cnt – centneris, ml – mililitras, l – litras; slėgio matai: normali atmosfera – atm, techninė atmosfera – at, baras – bar, milibaras – mbar, paskalis – Pa, hektopaskalis – hPa; elektros ir šilumos matai: amperas – A, ampervalandė – Ah, voltas – V, vatas – W, kilovatas – Kw, kilovatvalandė – kWh, hektovatas – Hw, hektovatvalandė – hWh, kulonas – C, džaulis – J, kalorija – cal, kilokalorija – kcal. Šalčio laipsniai žymimi su minuso, šilčio laipsniai – su pliuso ženklu, pvz.: - 10° C – 10 laipsnių Celsijaus šalčio,  $+10^{\circ} R - 10$  laipsnių Reomiūro šilumos.

19.5. Ploto matai žymimi ilgio matų simboliais su viršuje nurodytu laipsniu<sup>2</sup>, tūrio matų – sulaipsniu <sup>3</sup> ; tekste juos rašome su priekyje einančiomis santrumpomis *kv. ir kub.: kv. m* (kvadratinis metras), *kub. m* (kubinis metras).

19.6. Dviraidžių santrumpų negalima rašyti su pasviru brūkšniu tarp raidžių (pvz., *š/m*  – turibūti *š. m*.). Pasviru brūkšniu žymimos tik dimensijos ir paralelių dalykų santrumpos: *km/val.* (kilometrų per valandą); *tel./faks*.(telefonas ir telefaksas).

19.7. Tam tikrais simboliais ir kodais žymimi valstybių, kalbų pavadinimai, pinigų vienetai. Dažniausiai tai tarptautiniai ISO standartų patvirtinti kodai, pvz.: *LT* – Lietuva, *lt* – lietuvių kalba, *LV*– Latvija, *lv* – latvių kalba, *EE* – Estija, *et* – estų kalba, *PL* – Lenkija, *pl* – lenkų kalba. Pinigų vienetųsimboliai:  $Lt$  – litas,  $ct$  – centas,  $\mathcal{L}$  – svaras,  $\mathcal{L}$  – euras,  $\mathcal{S}$  – doleris. Kartais, dažniausiai banko dokumentuose, vartojami valiutų kodai, pvz.: *LTL* – litas, *EUR* – euras, *USD* – doleris. Be simbolių,dar vartojami grafiniai ženklai. Jais galima žymėti procentus (*%*), promiles (*‰*), laipsnius (º), paragrafus (§), elektroninio pašto adreso jungiamąsias dalis (*@*) ir kt. Prieš šiuos ženklus paliekamastarpas, išskyrus laipsnių žymėjimo atvejus, pvz.: *97%; 1,6‰.*

# **20. Tikrinių simbolinių pavadinimų rašymas:**

20.1. Automobilių markių ir modelių pavadinimai rašomi originalo kalba be lietuviškųgalūnių ir su kabutėmis, pvz.: "Honda Civic", "Volkswagen", "Renault", "Toyota Yaris". Brūkšnelistarp markės pavadinimo ir skaitmens rašomas tada, kai jis yra oficialiai įteisintas, pvz.: "Moskvič- 2141", bet "Audi100"; "Volvo850".

20.2. Raidinės santrumpos, sudarytos iš lotyniškų raidžių, lietuviškuose tekstuose rašomos taip, kaip originalo kalboje, pvz.: *BMW, FIAT*, o nelotyniško pagrindo rašmenis

vartojančių kalbų santrumpos perrašomos lietuviškais rašmenimis, pvz.: *VAZ.* Raidinės santrumpos serijinių markių pavadinimuose rašomos be kabučių, pvz.: automobilis *UAZ-469,*  traktorius *MTZ-82.*

20.3. Gaminį iš kitų tos rūšies gaminių išskiriantys pavadinimai laikomi simboliniais ir rašomi didžiąja raide su kabutėmis, pvz.: bandelė "Rytas", majonezas "Vilnius", "Mūsų" kefyras ir kt.

20.4. Kabutėmis taip pat išskiriami tikriniai simboliniai įstaigų, organizacijų, knygų, laikraščių, meno kūrinių, mechanizmų ir gaminių markės pavadinimai, pvz.: *Parduodame* dviračius "Rambynas", "Ereliukas" ir "Kregždutė". ir kt. Tiesioginę reikšmę turintys pavadinimai rašomi bekabučių, pvz.: *Klaipėdos vaikų ligoninė, Žirmūnų vaistinė*.

*21.* **Asmenvardžių ir vietovardžių rašymas.** Kitų kalbų asmenvardžiai pateikiami autentiškos formos, o labiau paplitę vietovardžiai dažniausiai adaptuojami, pvz.: *Bushas, Mitterrand'as, Verlaine'as*, bet be galūnių: *Kennedy, Craxi, Enrico*. Autentiškos ir adaptuotos asmenvardžių formos gali būti pateikiamos ir pagrečiui (viena iš jų skliausteliuose), pvz.: *Paris (Paryžius), London (Londonas), Kurkowska (Kurkovska).*

# **22. Brūkšnelio ir brūkšnio rašymas:**

22.1. Brūkšnelis rašomas tarp tikrinių daiktavardžių: tarp dviejų savarankiškų to patiesasmens pavardžių (*Milda Auksytė-Kalvienė*), tarp pavardės ir slapyvardžio (*Gabrielė Petkevičaitė- Bitė*). Tarp bendrinių daiktavardžių jis rašomas tik tada, kai jungia du lygiaverčius daiktavardžius, reiškiančius vieno daikto ar reiškinio pavadinimą, pav.: *spaustuvė-leidykla, paskaita-koncertas, lopšelis-darželis, pasitarimas-seminaras, kavinėbaras, sekretorė-referentė, festivalis-apžiūra, kavinė-skaitykla.* Brūkšnelis nerašomas tarp sintaksiškai nelygiaverčių daiktavardžių, iš kurių vienas (paprastai antrasis) paaiškina, patikslina, papildo kitą ir eina jo priedėliu, pvz.: *šalys narės, firmos partnerės.*

22.2. Kai daiktavardžiai yra sintaksiškai lygiaverčiai, bet žymi dviejų dalykų pavadinimus, jungiami jungtuku ir, pvz.: *pajamos ir išlaidos, kultūra ir švietimas*.

22.3. Brūkšnelis rašomas jungiant prie arabiškų skaitmenų antrąjį sudurtinio žodžio dėmenį (*50-metis*), prie arabiško skaitmens pridedant kelintinio skaitvardžio galūnę (*1-a kategorija, 3-ioji simfonija*), tarp numerius žyminčių skaitmenų ar raidžių grupių (*Gėlių g. 5- 4; 1D-56-(1Ab))*, tarp dokumento numerį žyminčių skaičių ir raidžių, pvz.: *Nr. 1B-44-(89),*  rašant trumpuoju būdu datą, pvz.: 2001-06-12. Kai nurodomaslaikotarpis ar laikas, vartojamas brūkšnys (ne brūkšnelis) be tarpų,pvz.: *1996–2005 m. programa; spalio 6–7 d.; 14.00–17.00; pirmadienis–penktadienis.* (Ilgas brūkšnys su tarpais: *birželio 18 d. – liepos 1 d.; X a. pab. – XI a. pr.*)

23. **Citavimas, nuorodos.** Citavimui bei bibliografiniam sąrašui sudaryti naudojamas APA (American Psychological Association) citavimo stilius [\(https://apastyle.apa.org/\)](https://apastyle.apa.org/). Žiūrėti 4 priedą.

# **IV. NAUDOTOS LITERATŪROS IR KITŲ INFORMACIJOS ŠALTINIŲ SĄRAŠO SUDARYMO REIKALAVIMAI**

24. Studijų rašto darbų bibliografiniam sąrašui sudaryti naudojamas APA bibliografinio aprašo standartas. Literatūros ir kitų informacijos šaltinių sąrašas – tai abėcėlės tvarka išdėstyti studijų darbe naudotų (cituotų, perfrazuotų, paminėtų) dokumentų ir kitų šaltinių bibliografiniai aprašai.

25. Sudarant literatūros ir kitų informacijos šaltinių sąrašą būtina laikytis šių taisyklių:

25.1. Visi rašto darbe minimi informacijos šaltiniai turi būti įtraukti į sąrašą.

25.2. Jei sąraše yra keletas to paties autoriaus darbų, jie surašomi chronologine tvarka.

25.3. Informacijos šaltinių bibliografiniai aprašai pateikiami šaltinių originalo kalba. Pirmiausia abėcėlės tvarka vardijami šaltiniai lotyniško šrifto kalbomis (pvz., lietuvių, anglų), po to – kitų šriftų kalbomis (pvz., rusų).

25.4. Jei į sąrašą įtraukiami neautoriniai leidiniai, pvz., žodynai, žinynai ir pan., jų vieta bendrame sąraše nustatoma pagal pirmąją antraštės raidę.

25.5. Sąrašas numeruojamas arabiškais skaitmenimis ir lygiuojamas pagal abi paraštes.

25.6. Rekomenduojama, kad ne mažiau kaip trys mokslinės literatūros šaltiniai būtų užsienio kalba.<br>25.7. S

Skaitytos, bet darbe nepanaudotos literatūros, į sąrašą rašyti nereikia.

25.8. Norint parengti kursinį darbą paprastai studentui būtina išstudijuoti ne mažiau kaip 15, o baigiamąjį darbą – ne mažiau kaip 25 informacijos šaltinius.

25.9. Rekomenduojama, kad ne mažiau kaip du trečdaliai šaltinių būtų iki dešimties metų senumo.

26. Literatūros šaltinių aprašų pavyzdžiai pagal APA taisykles pateikti 4 priede.

#### **1 PRIEDAS**

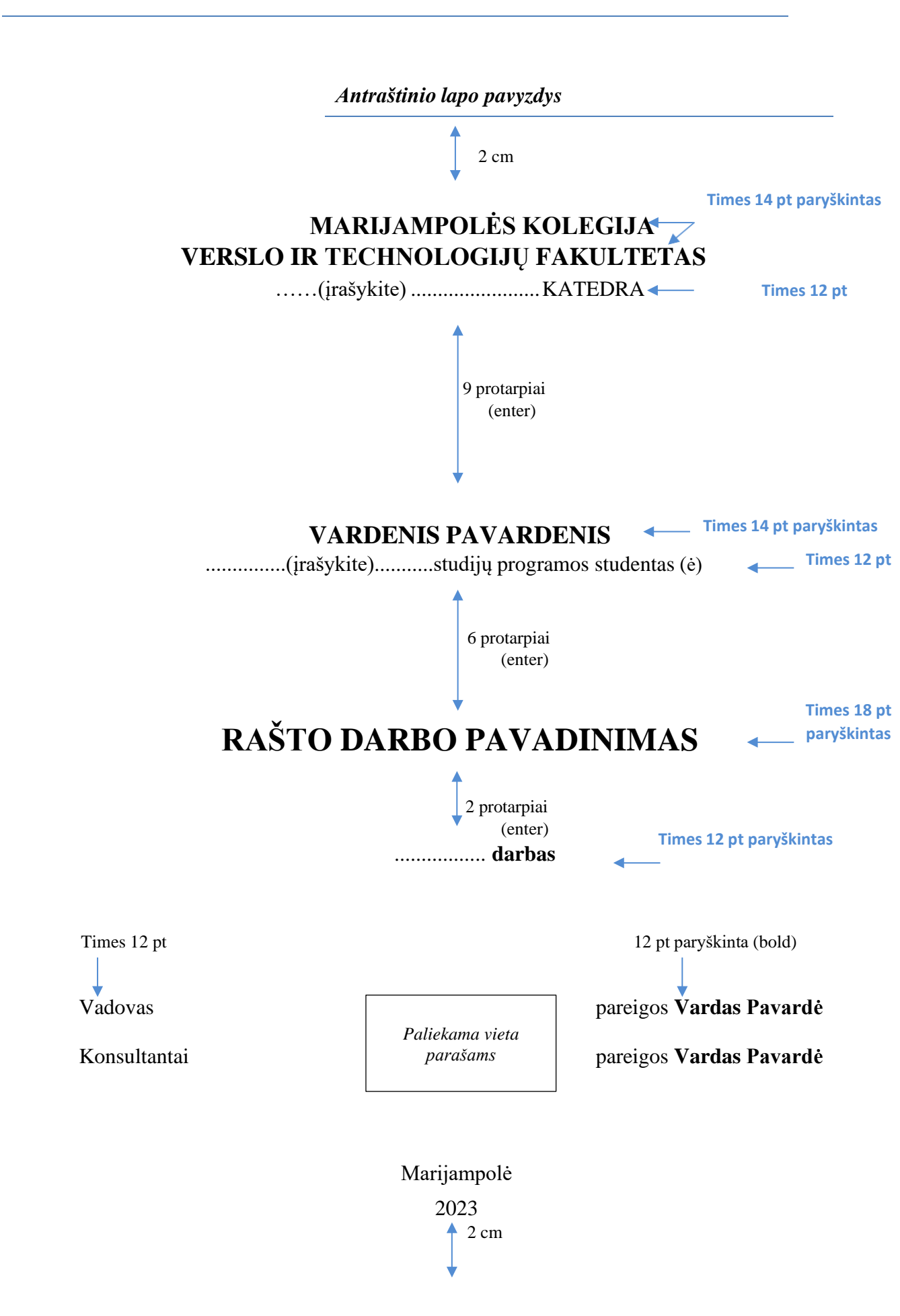

# **PATVIRTINIMAS APIE ATLIKTO DARBO SAVARANKIŠKUMĄ**

Patvirtinu (*Jeigu darbą rengė keli studentai, įrašoma*: Patvirtiname), kad įteikiamas darbas *(pavadinimas)*,

*..........………………………………………………………………………………………*

*.....................................................................................................................................................................* 1. yra atliktas mano paties/pačios (yra atliktas mūsų pačių);

- 2. nebuvo naudotas kitoje aukštojoje mokykloje Lietuvoje ir užsienyje;
- 3. nenaudojau (nenaudojome) šaltinių, kurie nėra nurodyti darbe, ir pateikiu (pateikiame) visą naudotosliteratūros ir kitų informacijos šaltinių sąrašą.

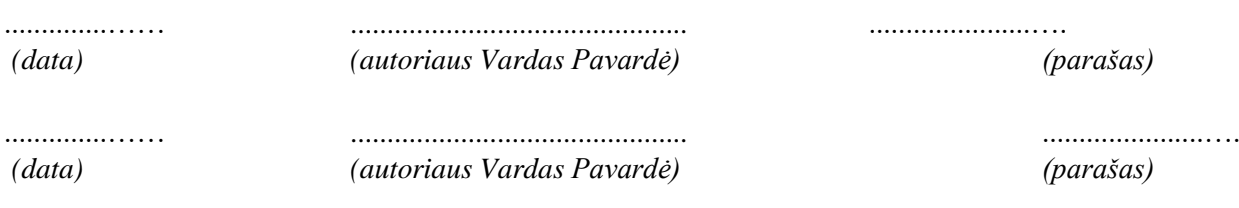

#### **DARBO ĮVERTINIMAS**

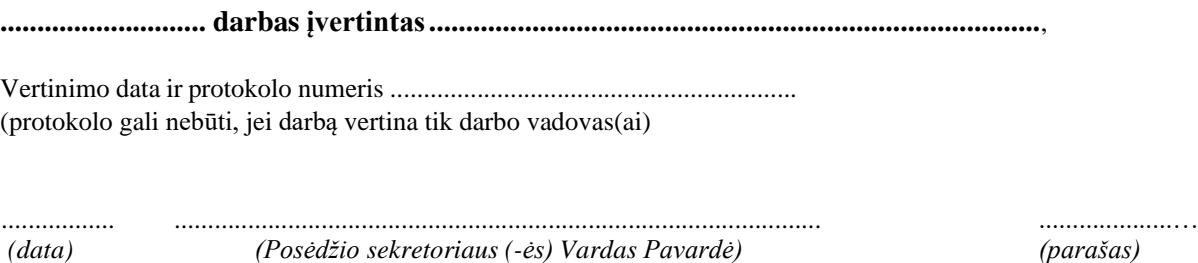

# **TURINYS**

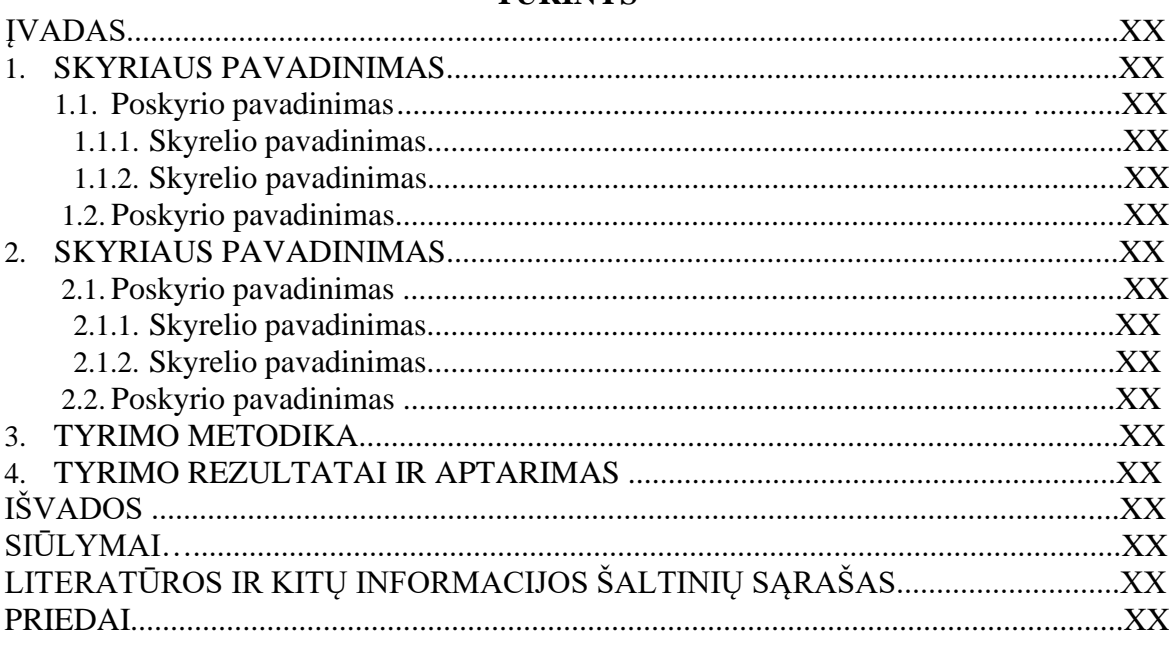

# **4 PRIEDAS**

# **NUORODŲ IR ŠALTINIŲ APRAŠŲ PAVYZDŽIAI PAGAL APA TAISYKLES**

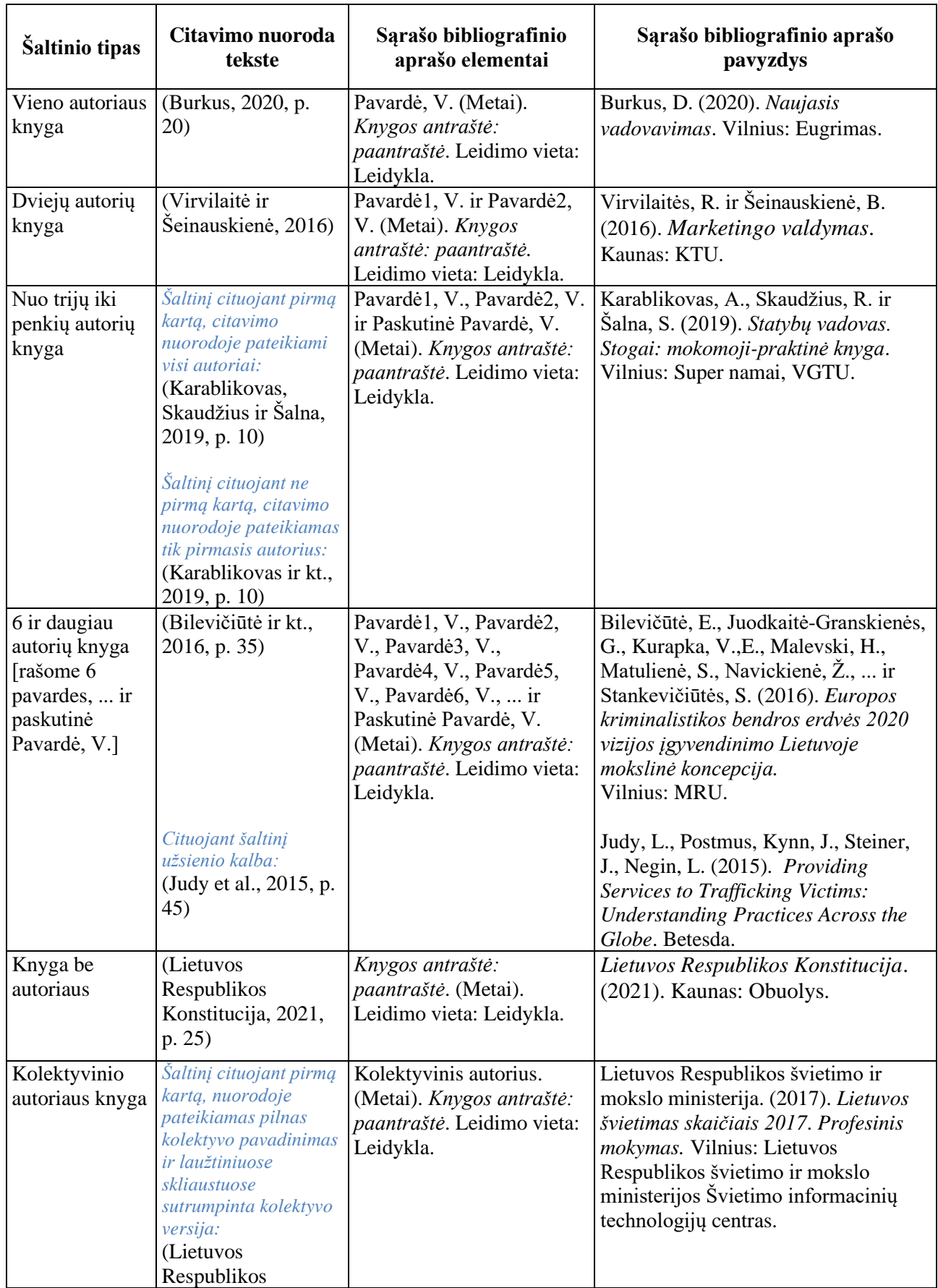

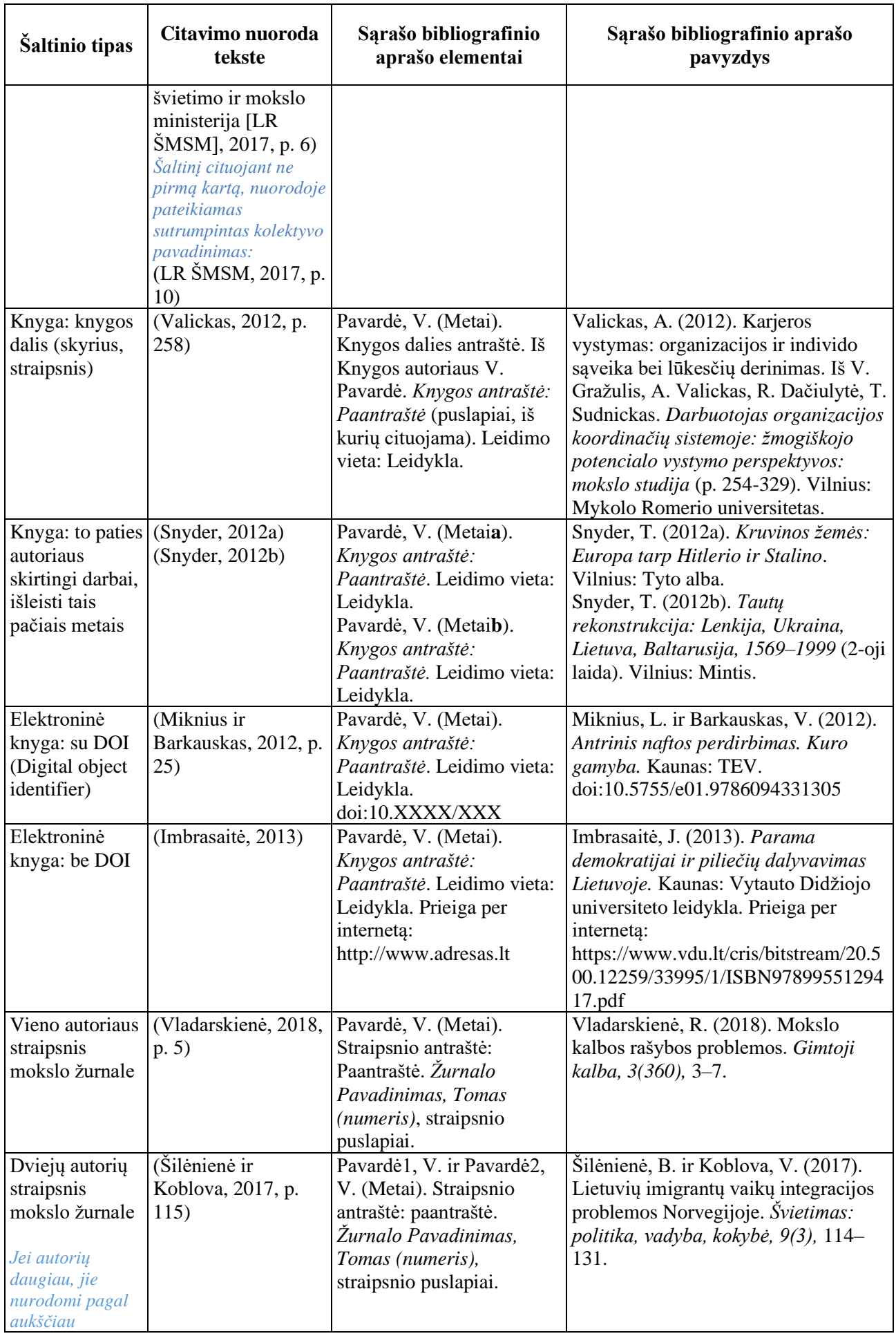

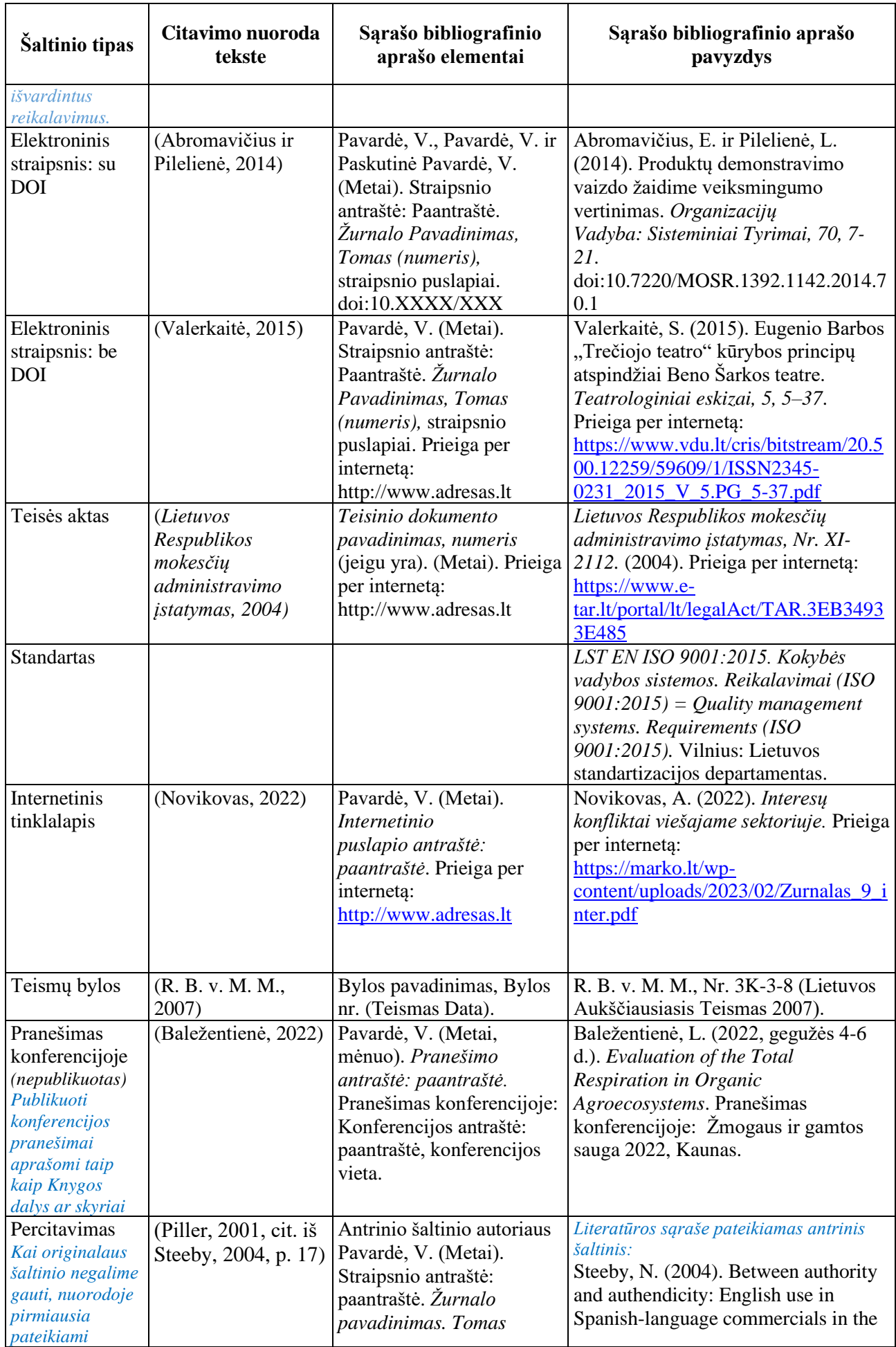

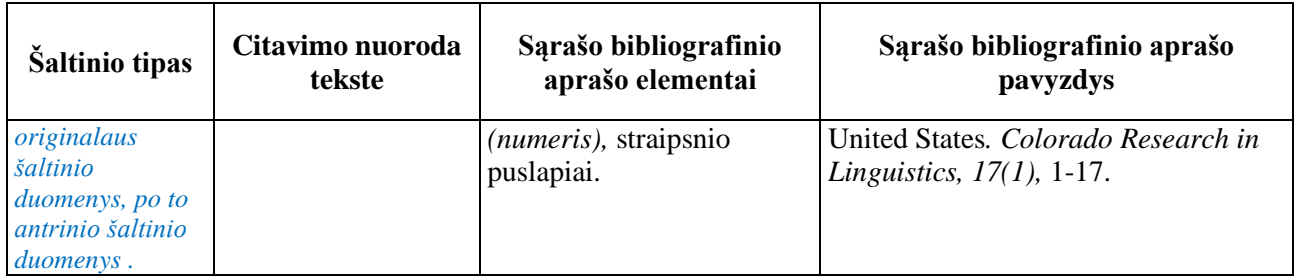